## **Einschränkungseinstellungen bei iOS / iPadOS**

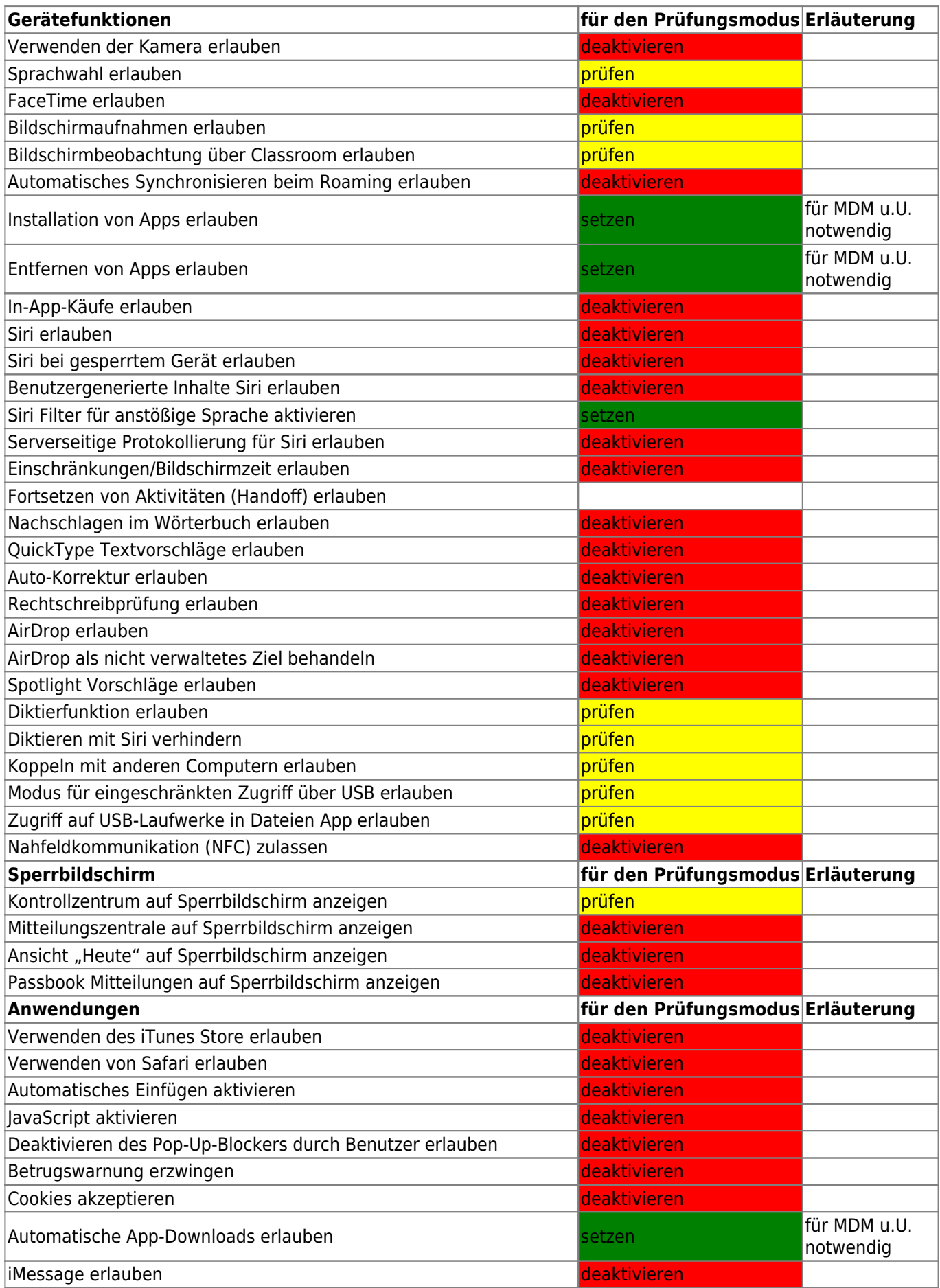

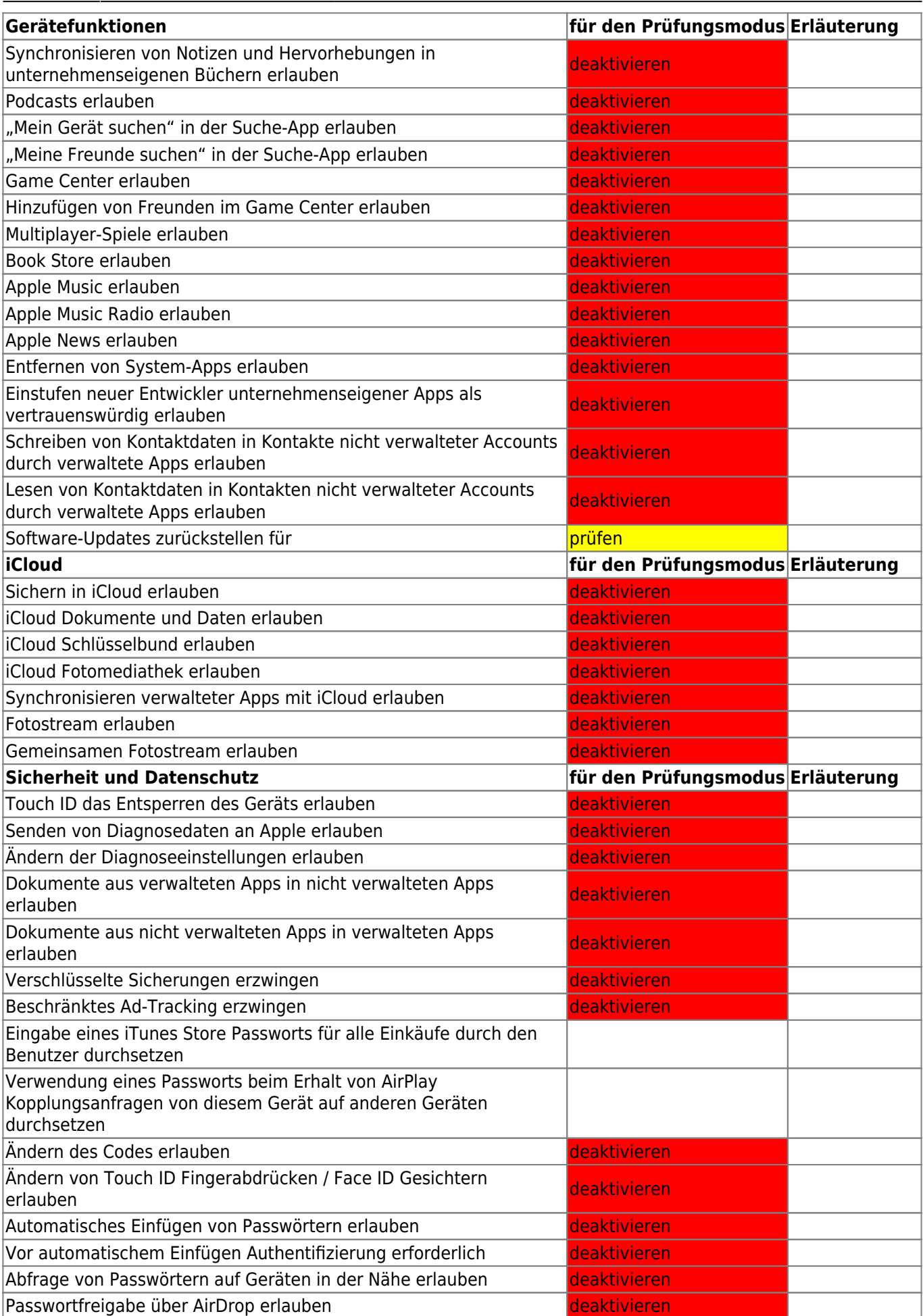

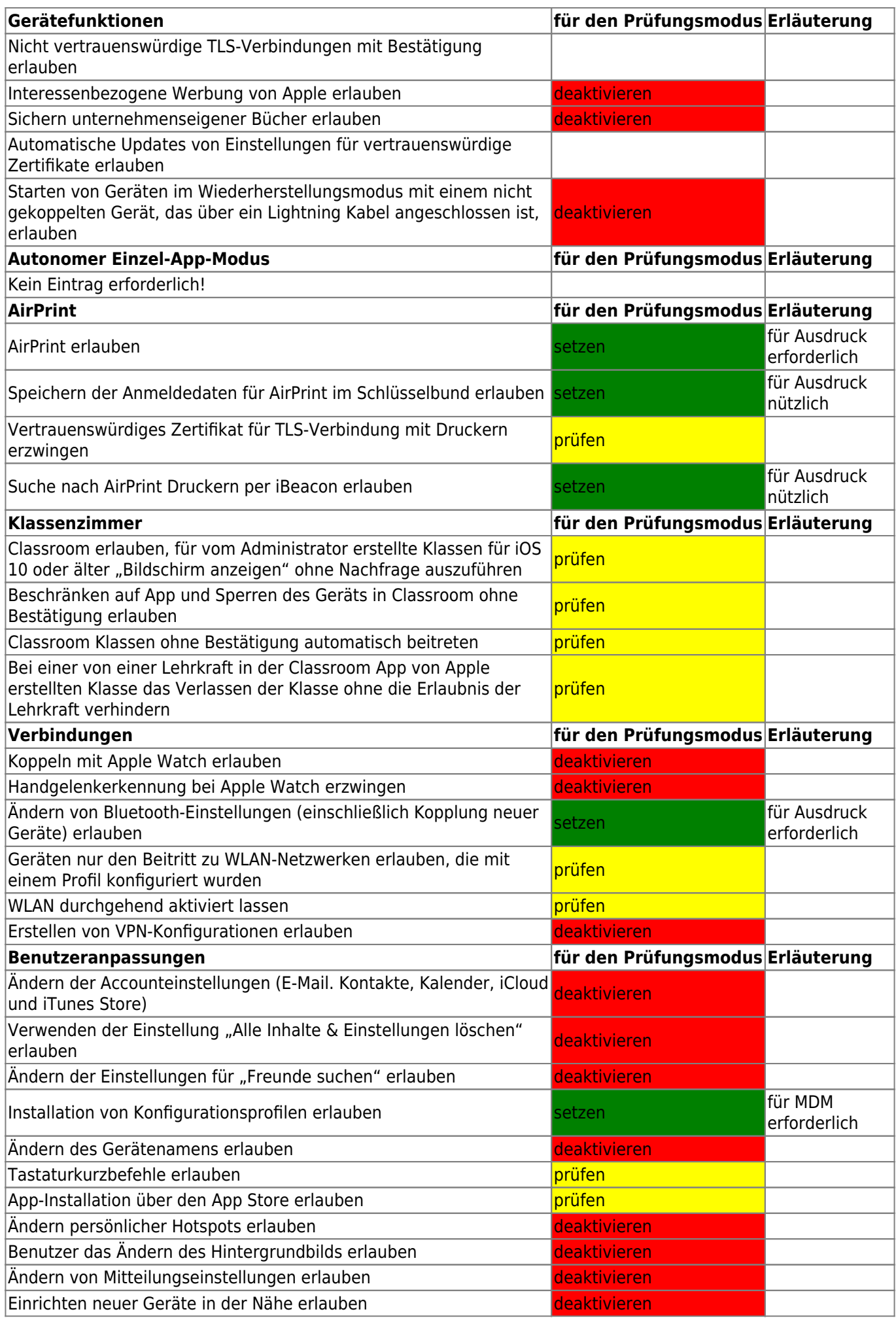

Fortbildungswiki des Medienzentrums Cloppenburg - https://wiki.mzclp.de/

Last update: 2021/05/07 10:35 recht:pruefungendigital:restrictions https://wiki.mzclp.de/doku.php?id=recht:pruefungendigital:restrictions&rev=1620376546

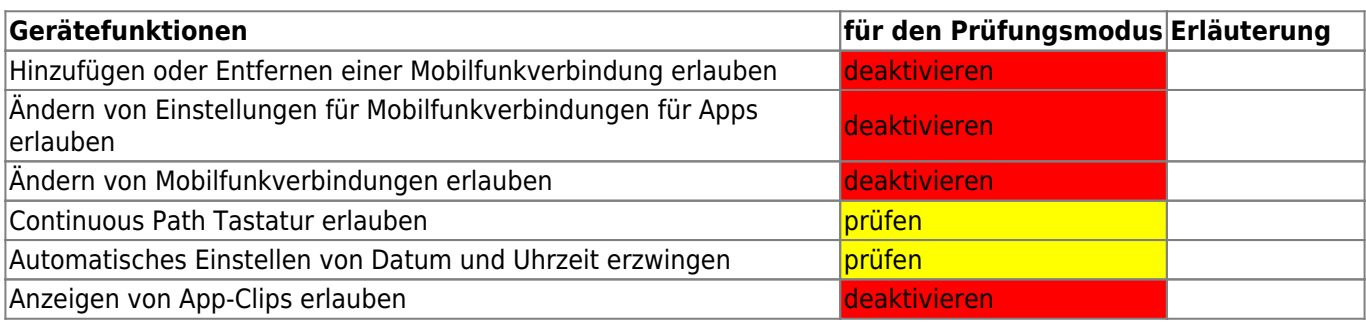

From: <https://wiki.mzclp.de/>- **Fortbildungswiki des Medienzentrums Cloppenburg**

Permanent link: **<https://wiki.mzclp.de/doku.php?id=recht:pruefungendigital:restrictions&rev=1620376546>**

Last update: **2021/05/07 10:35**

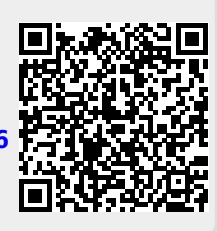